### **COMPUTER HELP**

#### How to Log into OneDrive Using a Mac

**PURPOSE:** How to log in and setup OneDrive on a Mac

List of items they will learn:

- How to find OneDrive on a Mac
- How to sign into OneDrive

#### **HOW TO LOG INTO ONEDRIVE ON A MAC:**

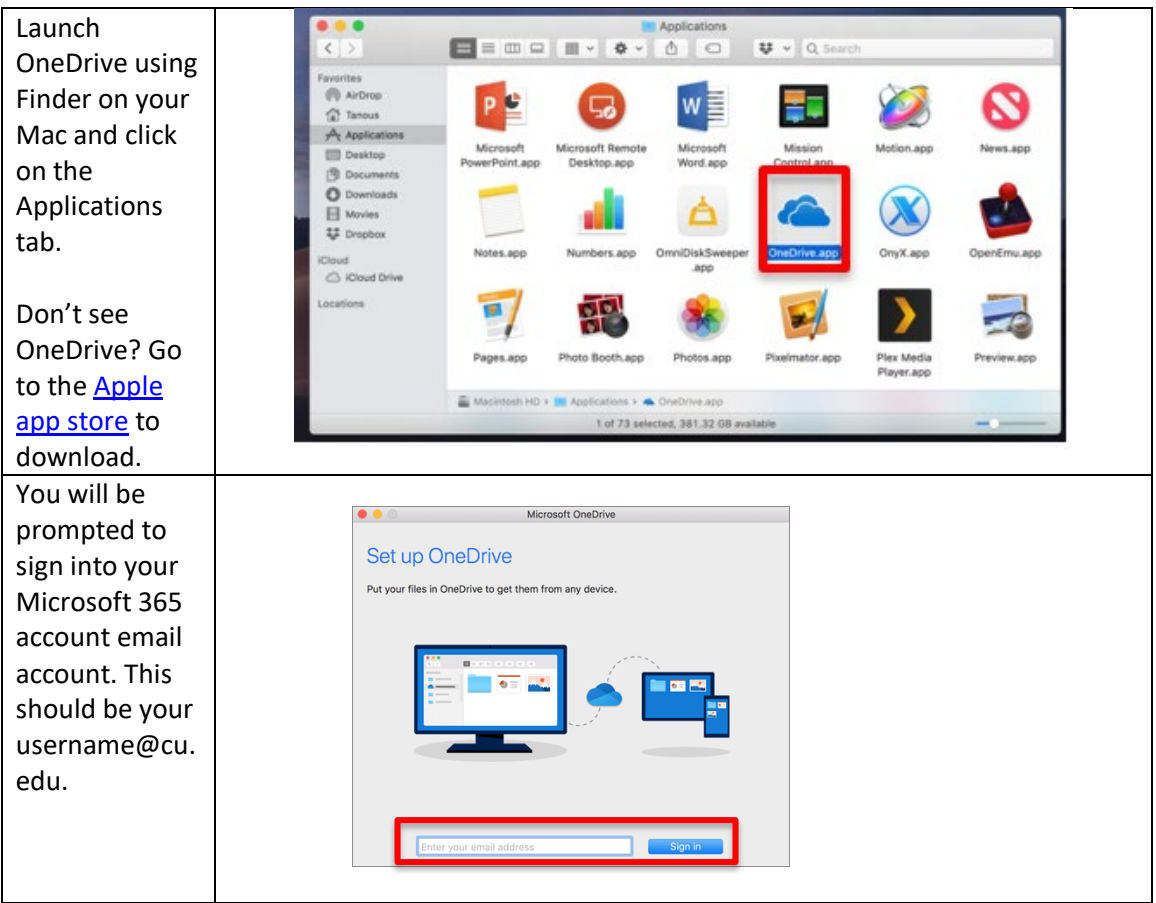

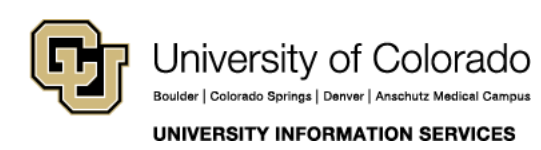

### **COMPUTER HELP**

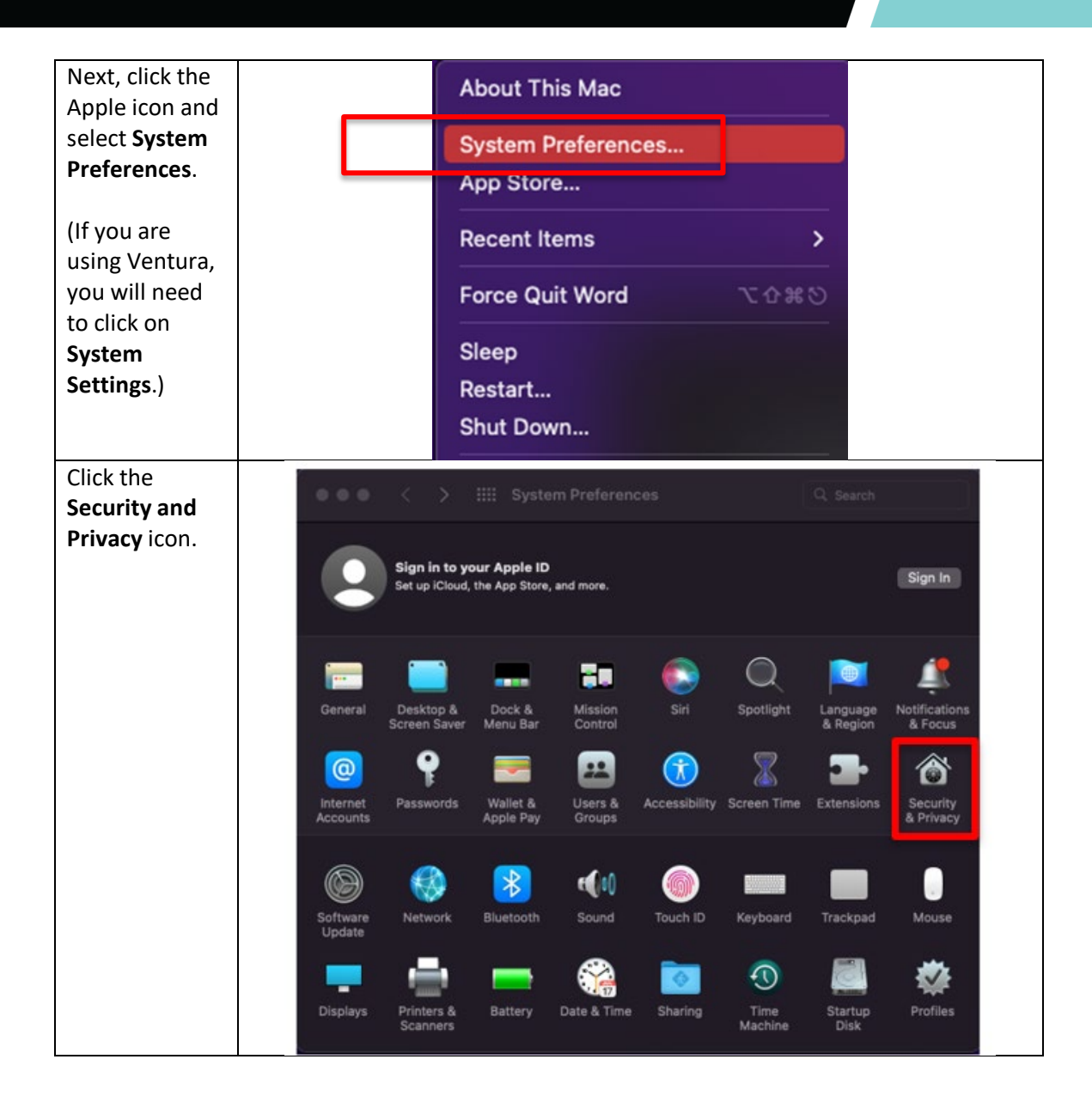

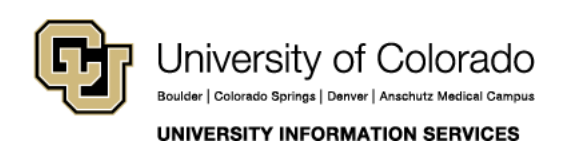

### **COMPUTER HELP**

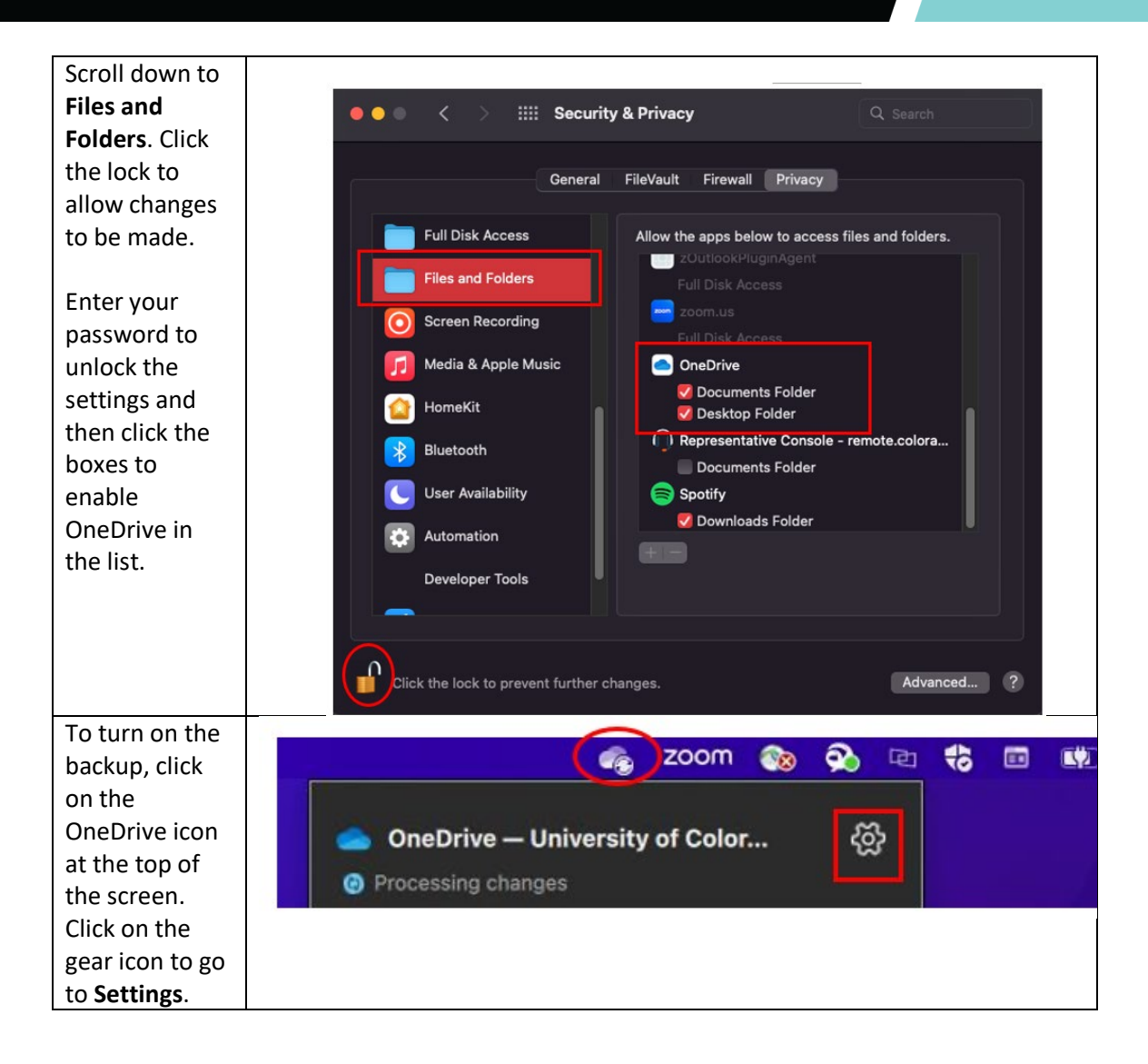

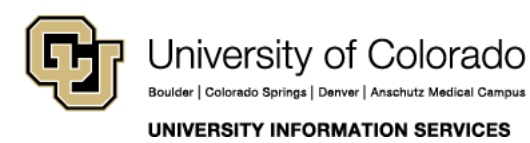

### **COMPUTER HELP**

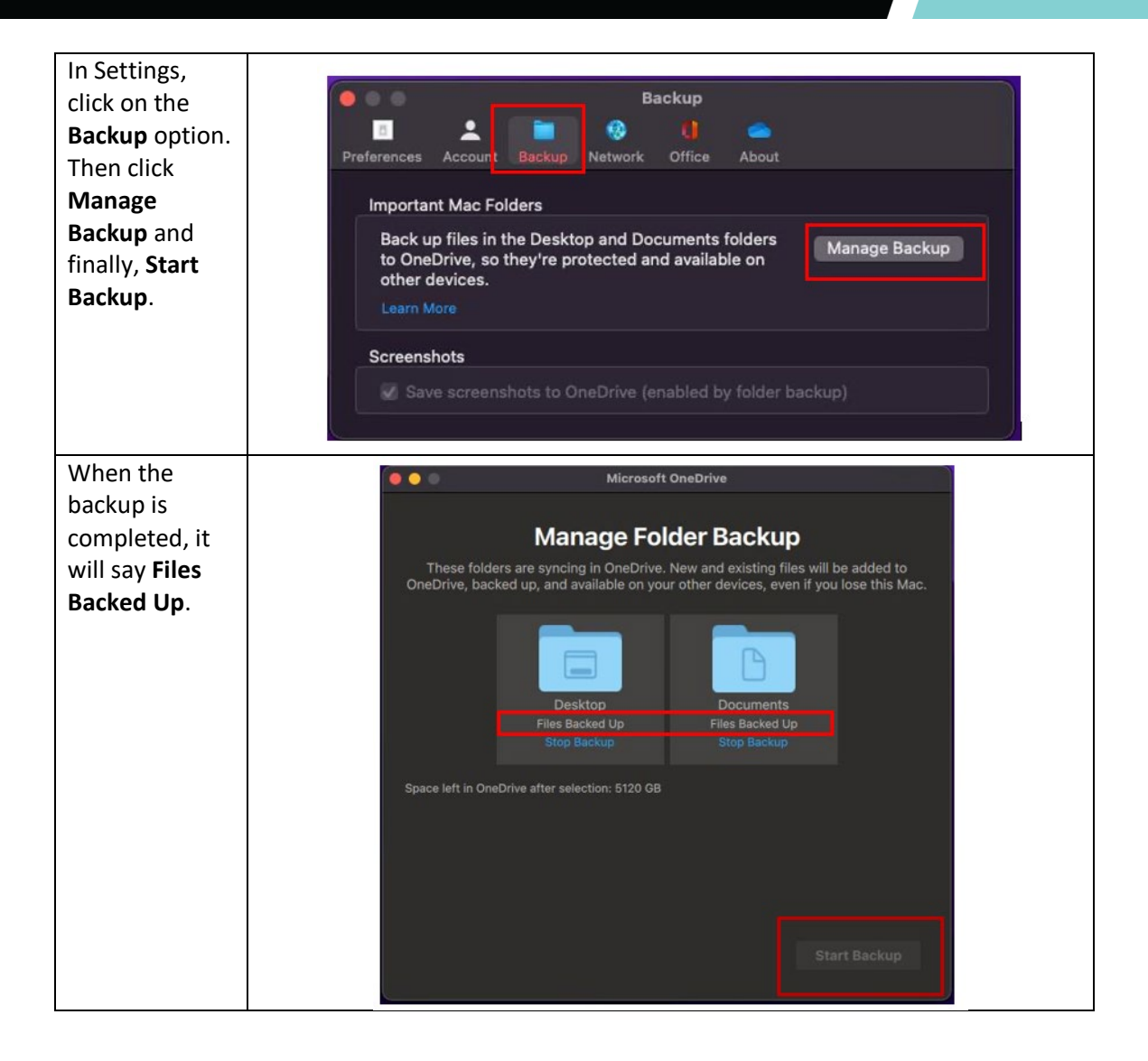

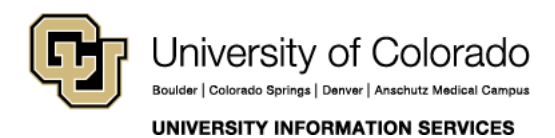